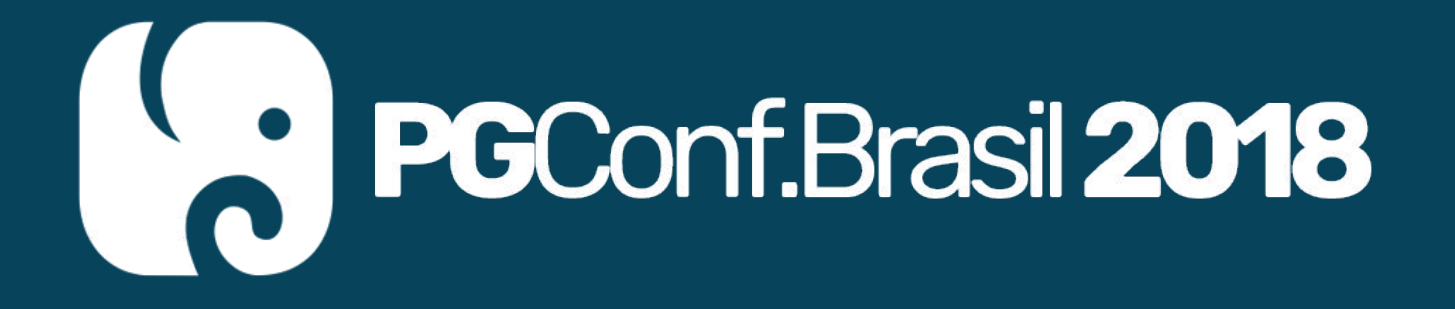

# Lightning Talks

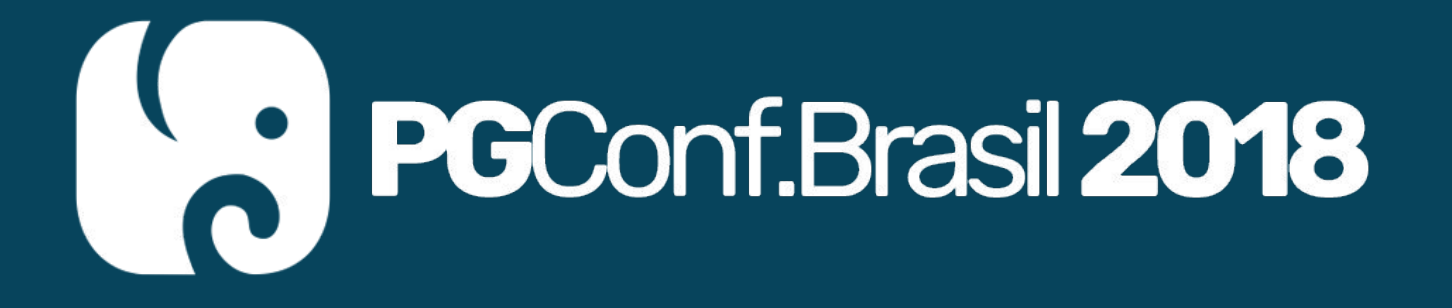

# Como organizar um PGDay

Luis Fernando Bueno

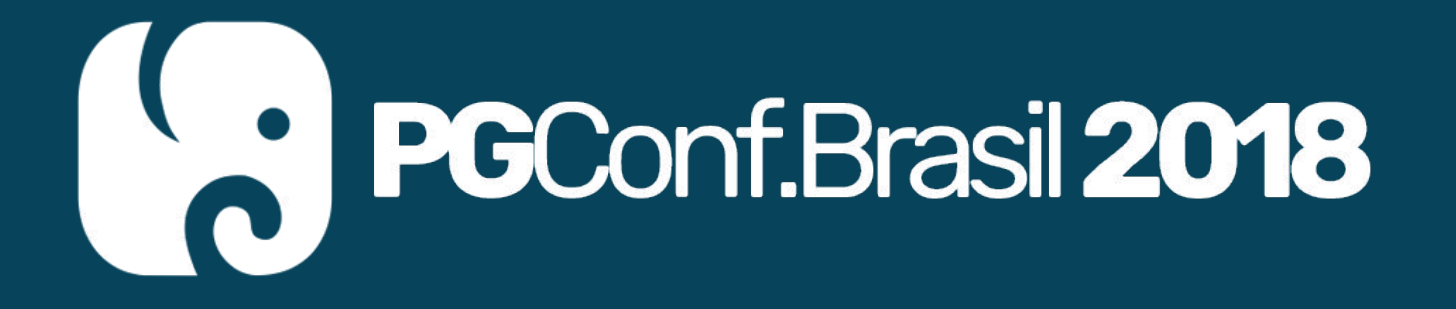

# [Trocando Mongo e Cassandra por](https://docs.google.com/presentation/d/16A8kxBQ7LpsPHk3gTGZ2KEtF9-67BHIUEJcRteNWtBg/edit?usp=sharing) [Postgres+Postgis](https://docs.google.com/presentation/d/16A8kxBQ7LpsPHk3gTGZ2KEtF9-67BHIUEJcRteNWtBg/edit?usp=sharing)

Gustavo Arjones

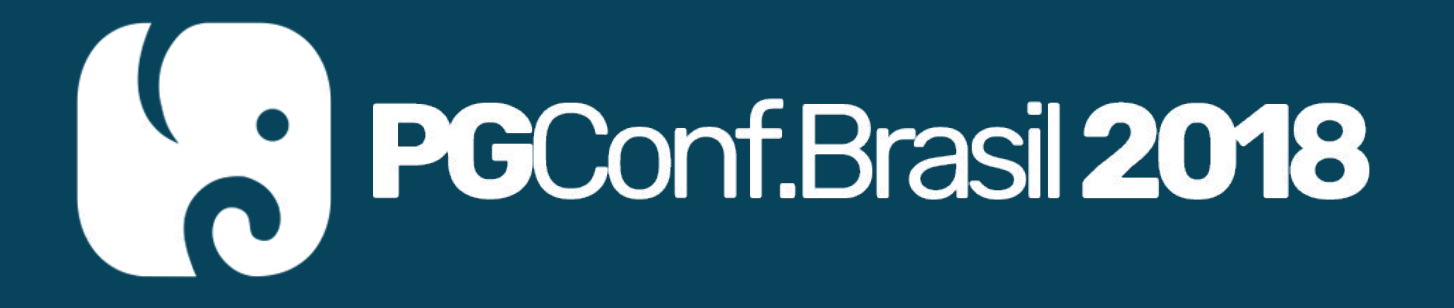

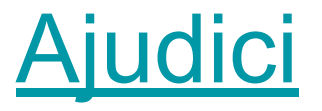

#### Davi Stoll Evangelista

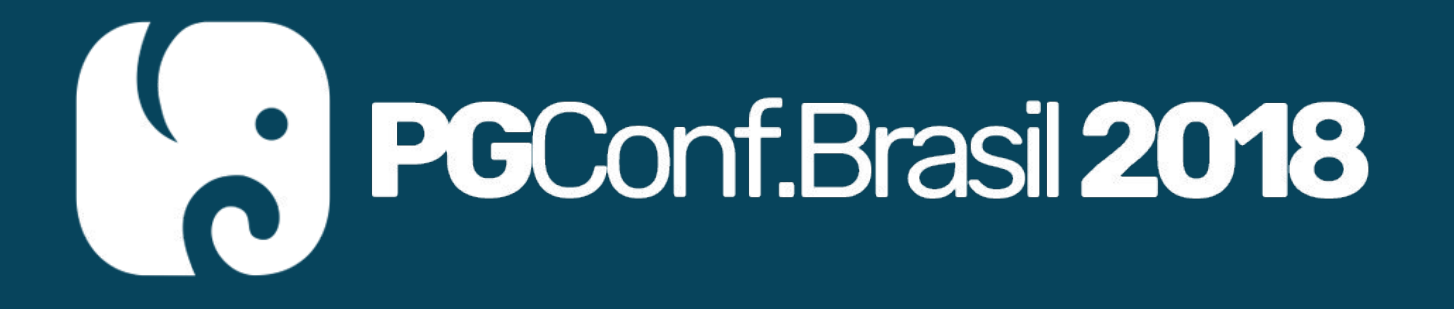

#### Utilitários na linha de comando

Álvaro Justen

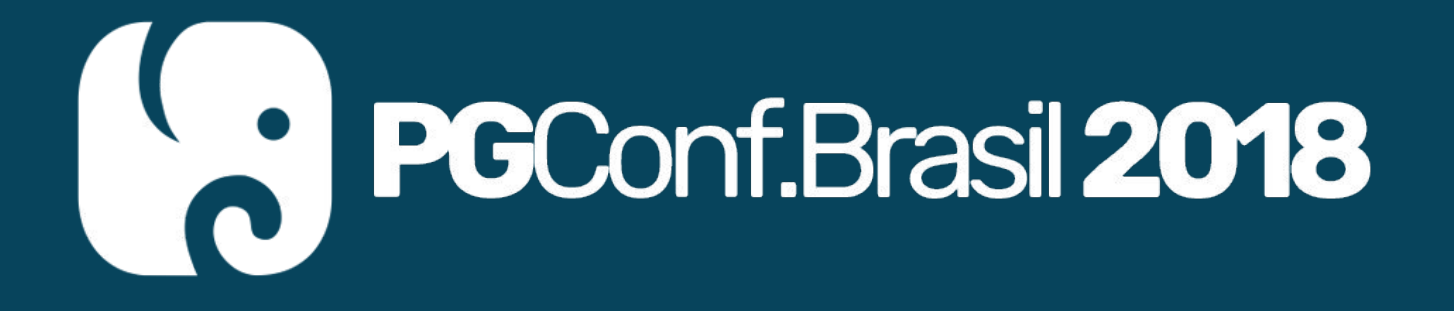

### Uso do PostGIS na cartografia do IBGE

Viviane Barbosa Diniz

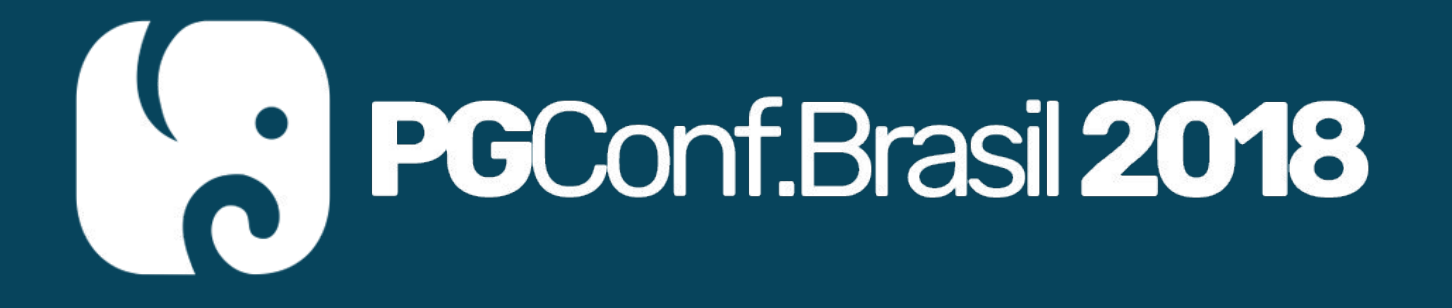

#### Um elefante em minha vida

Luciane Cristina Pinheiro

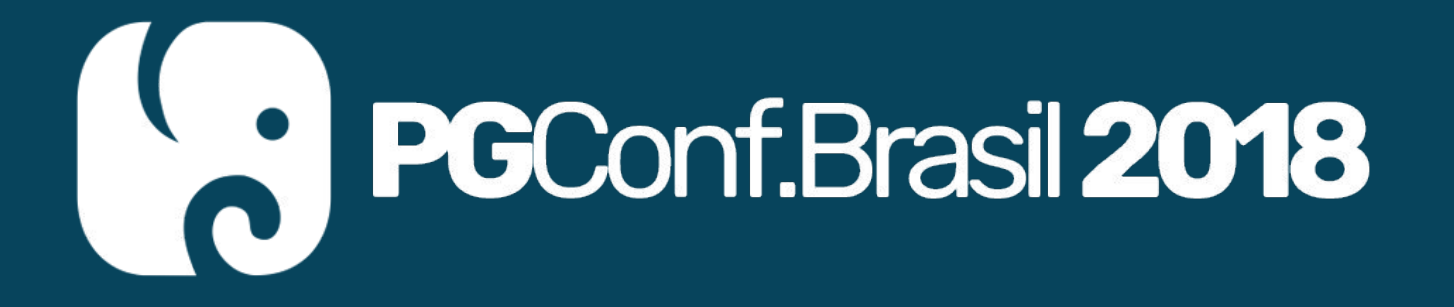

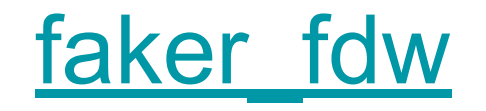

#### Dickson S. Guedes

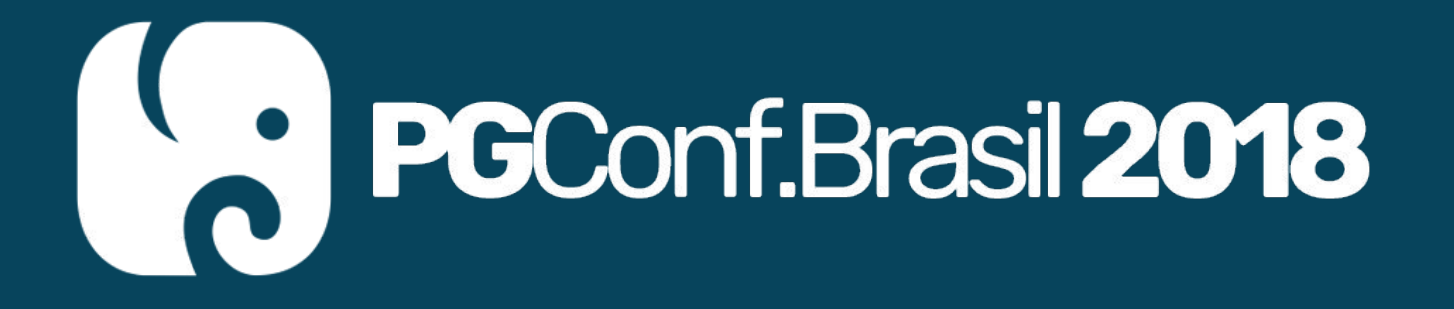

### Alguém mais?

Vocês....

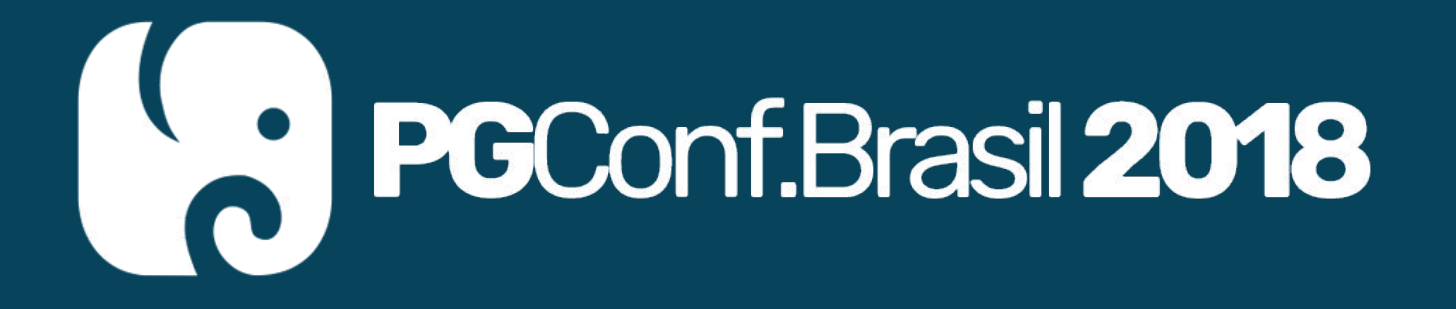

# Obrigado!

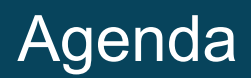

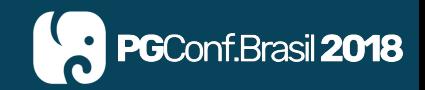

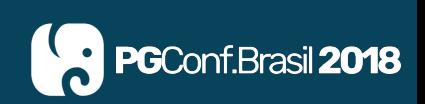